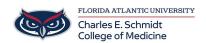

Knowledgebase > OwlMed and Canvas > OwlMed: Send exam scores to the Gradebook

## OwlMed: Send exam scores to the Gradebook

Christine Clevenger - 2024-04-16 - OwlMed and Canvas

How to send manually graded exam scores to the Gradebook in OwlMed.

| Tags    |  |  |  |
|---------|--|--|--|
| exams   |  |  |  |
| grades  |  |  |  |
| grading |  |  |  |